# คู่มือการใช้งานระบบขอรับข้อมูล FTES จำนวนนักศึกษาเต็มเวลา **ส านักส่งเสริมวิชาการและงานทะเบียน**

#### **ระบบขอรับข้อมูล FTES จ านวนนักศึกษาเต็มเวลา**

การศึกษาข้อมูลจำนวนนักศึกษาเต็มเวลา (Full Time Equivalent Student : FTES) มีความสำคัญต่อ ้มหาวิทยาลัย เนื่องจากจำนวนนักศึกษาเต็มเวลาถือเป็นหน่วยมาตรฐานที่ผ่านการประมวลผลตาม หลักเกณฑ์ของสำนักงานคณะกรรมการอุดมศึกษา เพื่อนำข้อมูลไปใช้ในการวิเคราะห์ภาระงานสอนของ ้อาจารย์ การวิเคราะห์งบประมาณตามหัวนักศึกษา เพื่อจัดสรรงบประมาณให้กับหน่วยงานต่าง ๆ และเพื่อ ใช้เป็นสารสนเทศในการวางแผนและการบริหารจดัการให้เป็นไปอยา่ งมีประสิทธิภาพ

### **วตัถุประสงค**

- 1. เพื่อศึกษาและวิเคราะห์จำนวนหน่วยกิตนักศึกษาจำนวนนักศึกษาเต็มเวลาของสาขาวิชาในคณะ ต่าง ๆ ของมหาวทิยาลยัราชภฏั นครสวรรค์
- 2. เพื่อศึกษาและวิเคราะห์ภาระสอนของอาจารย์ต่อนักศึกษาเต็มเวลา
- 3. เพื่อใช้เป็นข้อมูลพื้นฐานในการวิเคราะห์อัตรากำลังของอาจารย์ให้สอดคล้องกับภาระงาน

**หน่วยกิตนักศึกษา (Student Credit Hours : SCH)** หมายถึง ผลบวกของผลคูณ ระหว่างจา นวน นักศึกษาลงทะเบียนกับจำนวนหน่วยกิตของแต่ละรายวิชาที่เปิดสอน

**นักศึกษาเต็มเวลา (Full time Equivalence of Students : FTES)** หมายถึง อาจารย์ที่ปฏิบัติหน้าที่ ในภาควิชาหรือกลุ่มวิชาเต็มเวลาโดยคิดตามการปฏิบัติงานสอนให้กับนักศึกษา

ี จำนวนนักศึกษาเต็มเวลา (FTES) ใช้สูตรการคำนวณ ดังนี้

$$
m n n n s n n
$$
 
$$
FTES = \frac{SCH}{18}
$$

ปีการศึกษา 
$$
FTES = \frac{SCH}{36}
$$

## **ขั้นตอนการใช้งาน**

1. เข้าสู่เว็บไซต์เข้าใช้งานได้ที่ http://regis3.nsru.ac.th/ftes/ จะแสดงหน้าจอการเข้าสู่ระบบขอรับ ข้อมูล FTES

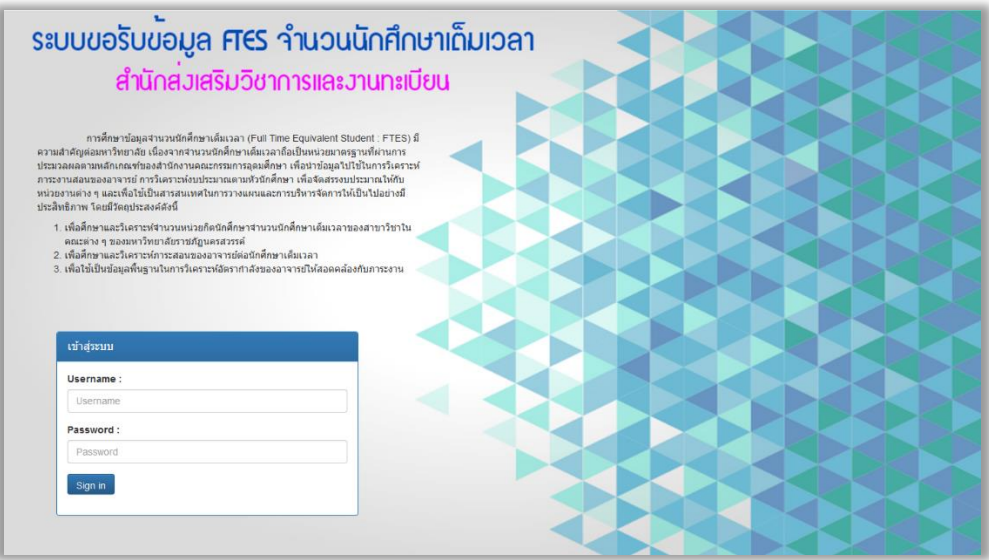

**ภาพที่ 1** หน้าระบบขอรับข้อมูล FTES จ านวนนักศึกษาเต็มเวลา

2. กรอก Username และ Password แล้วคลิกปุ่ม "Sign in" เพื่อเข้าสู่ระบบงาน

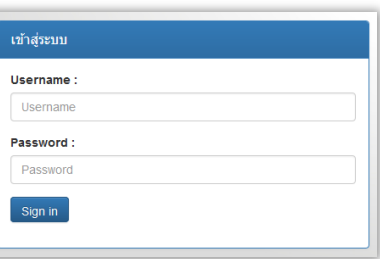

**ภาพที่ 2** เขา้สู่ระบบ

3. เมื่อเข้าสู่ระบบงานแล้ว ให้ระบุรายละเอียดของข้อมูลที่ FTES ที่ต้องการ ได้แก่ คณะ ภาคเรียน ปีการศึกษา และประเภทนกัศึกษา เป็นดงัน้ี

#### **คณะ**

- ท้งัหมด (รวมทุกคณะ)
- คณะครุศาสตร์
- คณะมนุษยศาสตร์และสังคมศาสตร์
- คณะวิทยาศาสตร์และเทคโนโลยี
- คณะวิทยาการจัดการ
- คณะเทคโนโลยีการเกษตรและเทคโนโลยีอุตสาหกรรม

#### **ภาคเรียน**

- ภาคเรียนที่ 1
- ภาคเรียนที่ 2
- ภาคเรียนที่ 3
- รวมภาคเรียนที่ 1-2
- รวมภาคเรียนที่ 1-3

#### **ปี การศึกษา**

#### **ประเภทนักศึกษา**

- ภาคปกติ
- ภาค กศบป.

ระบบขอรับขอมูล **FTES** จำนวนนักศึกษาเด็มเวลา สำนักส่งเสริมวิชาการและงานทะเบียน  $\check{\phantom{0}}$  $\mathcal{L}_{\text{num}}$  $\overline{\phantom{0}}$ ozoitend :  $\overline{\mathsf{C}}$ **ปีการศึกษา: 2558**  $\bullet$  ภาค ปกติ  $\circ$  ภาค กศ.บป.  $\overline{a}$ 

ี เมื่อระบุรายละเอียดของ FTES ที่ต้องการแล้ว คลิกปุ่ม "คำนวณ" ระบบจะทำการประมวลผล ข้อมูลตามรายละเอียดที่ผู้ใช้งานได้ระบุไว้

**ภาพที่ 3** ข้นั ตอนการระบุรายละเอียดของFTES

4. หลังจากระบบทำการประมวลผลเรียบร้อยแล้ว จะแสดงข้อมูล FTES โดยแยกเป็นคณะ และ หลักสูตร ตามลำดับ หากผู้ใช้งานประสงค์ต้องการส่งสรุปออกเป็นไฟล์ PDF และไฟล์ Excel ได้โดยการ ี คลิกที่ปุ่ม "ส่งสรุปออกเป็น PDF" และปุ่ม "ส่งสรุปออกเป็น Excel" ข้อมูลจะถูกส่งออกเป็นรายหลักสูตร ึ ของแต่ละคณะ หากต้องการส่งออกเป็นรายละเอียดรายวิชาของแต่ละหลักสูตรให้คลิกที่ปุ่ม "ส่งรายละเอียด ออกเป็น Excel"

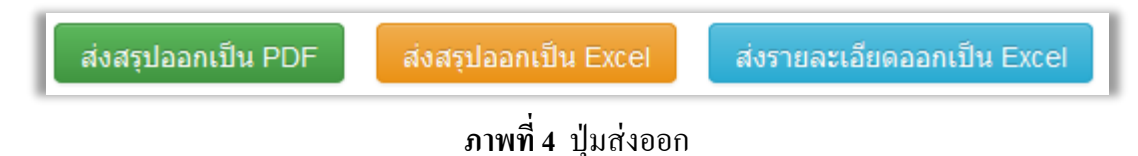

|                                                                                         |                                            |                                                          | ีการดำนวณค่า FTES                                                                                                    |          |               |                                         |             |            |
|-----------------------------------------------------------------------------------------|--------------------------------------------|----------------------------------------------------------|----------------------------------------------------------------------------------------------------|----------|---------------|-----------------------------------------|-------------|------------|
|                                                                                         |                                            |                                                          | รวมทกคณะ<br>ปีการศึกษา 1/2558                                                                                              |          |               |                                         |             |            |
|                                                                                         | ก็ตของแต่ละรายวิชาที่เปิดสอน               |                                                          | หน่วยกิตนักศึกษา (Student Credit Hours : SCH) หมายถึง ผลบวกของผลคณ ระหว่างจำนวนนักศึกษาที่ลงทะเบียนกับจำนวนหน่วย           |          |               |                                         |             |            |
|                                                                                         |                                            | โดยคิดตามการปฏิบัติงานสอนให้กับนักศึกษา แบ่งออกเป็น      | ้นักศึกษาเดิมเวลา (Full time Equivalence of Students : FTES) หมายถึง อาจารย์ที่ปฏิบัติหน้าที่ในภาควิชาหรือกล่มวิชาเด็มเวลา |          |               |                                         |             |            |
|                                                                                         |                                            |                                                          | จำนวนนักศึกษาเต็มเวลา (Full Time Equivalent Student : FTES) ใช้สูตรการคำนวณ ดังนี้                                         |          |               |                                         |             |            |
|                                                                                         |                                            |                                                          | ภาคการศึกษา FTES = $\frac{\text{SCH}}{18}$                                                                                 |          |               |                                         |             |            |
|                                                                                         |                                            |                                                          | ปีการศึกษา FTES = $\frac{\text{SCH}}{26}$                                                                                  |          |               |                                         |             |            |
| ส่งสรปออกเป็น PDF<br>ส่งสรปออกเป็น Excel<br>คณะมนุษยศาสตร์และสังคมศาสตร์<br>คณะครศาสตร์ |                                            | ส่งรายละเอียดออกเป็น Excel<br>คณะวิทยาศาสตร์และเทคโนโลยี | คณะเทคโนโลยีการเกษตรและเทคโนโลยีอตสาหกรรม<br>คณะวิทยาการจัดการ                                                             |          |               | เลือกปีการศึกษา<br>คณะเทคโนโลยีการเกษตร |             | ออกจากระบบ |
|                                                                                         |                                            |                                                          |                                                                                                    |          |               |                                         |             |            |
| การศึกษาปรมวัย                                                                          | $\bullet$                                  | สาขาวิชา การตึกษาปฐมวัย                                  |                                                                                                    |          |               |                                         |             |            |
| จิตวิทยาและการแนะแนว                                                                    | $\bullet$                                  | รหัสวิชา<br>#                                            | ชื่อวิชา                                                                                                    | หน่วยกิต | จำนวนนักศึกษา | <b>SCH</b>                              | <b>FTES</b> | อัตราพึงมี |
| เทคนิคการศึกษา                                                                          | $\sqrt{3}$                                 | 1174301                                                  | กระบวนการจัดประสบการณ์และการเรียนรู้สำหรับเด็กปฐมวัย                                                                       | 3        | 73            | 219                                     | 12.17       | 0.61       |
| เทคโนโลยีและนวัตกรรมทางการศึกษา                                                         | $\bullet$                                  | 2 1171102                                                | การศึกษาปฐมวัย                                                                                                    | 3        | 49            | 147                                     | 8.17        | 0.41       |
|                                                                                         |                                            | 3 1174501                                                | การให้การศึกษาแก่ผู้ปกครองเด็กปฐมวัย                                                                                       | 3        | 73            | 219                                     | 12.17       | 0.61       |
| บริหารการศึกษา                                                                          | $\overline{\mathbf{2}}$                    | 4 1172303                                                | เด็กปฐมวัยกับทักษะกระบวนการทางวิทยาศาสตร์                                                                                  | 3        | 79            | 237                                     | 13.17       | 0.66       |
| พลศึกษา<br>พื้นฐานการศึกษา                                                              | $\overline{24}$<br>$\overline{\mathbf{2}}$ | 1172304<br>5.                                            | ้เด็กปฐมวัยกับทักษะทางอารมณ์ สังคม                                                                                         | 3        | 73            | 219                                     | 12.17       | 0.61       |

**ภาพที่ 5** การคา นวณค่าFTES

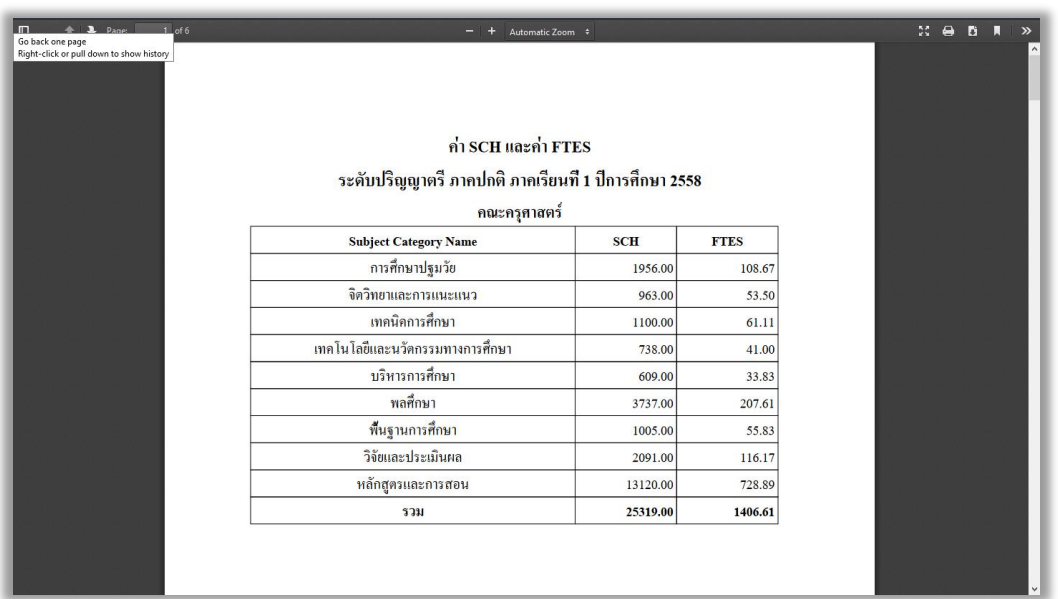

**ภาพที่ 6** ตวัอยา่ งการส่งออกFTES เป็ นไฟล์ PDF

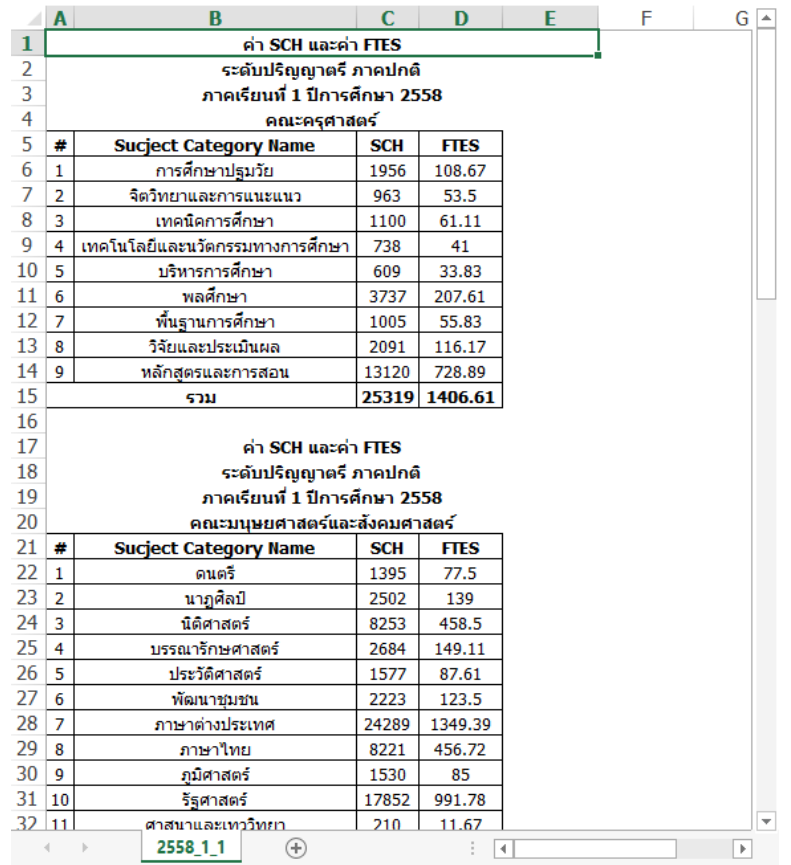

**ภาพที่ 7** ตวัอยา่ งการส่งออกFTES เป็ นไฟล์ Excel